Notepad++ Manual Install Plugin
>>>CLICK HERE<<<

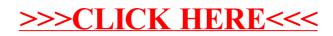